# skillsoft<sup>\*</sup> global **knowledge**

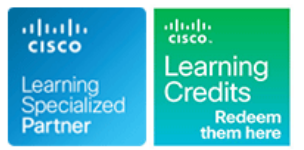

## **Implementing and Troubleshooting Networks using Cisco ThousandEyes**

**Duration: 3 Days Course Code: ENTEIT Version: 1.0 Delivery Method: Virtual Learning**

#### Overview:

The **Implementing and Troubleshooting Networks Using Cisco ThousandEyes (ENTEIT)** course is designed to introduce you to Cisco® ThousandEyes. Through a combination of lectures and hands-on experience, you will learn to install and configure the Cisco ThousandEyes agents with different test types and perform root cause analysis when troubleshooting.

#### **This course will help you:**

Describe and define Cisco ThousandEyes Integrate, implement, and deploy Cisco ThousandEyes solutions Configure Cisco ThousandEyes agents Perform root cause analysis when troubleshooting Customize dashboard and reports Monitor solutions Administer the system

#### Virtual Learning

This interactive training can be taken from any location, your office or home and is delivered by a trainer. This training does not have any delegates in the class with the instructor, since all delegates are virtually connected. Virtual delegates do not travel to this course, Global Knowledge will send you all the information needed before the start of the course and you can test the logins.

#### Target Audience:

Network Administrators, network engineers, network managers and system engineers involved in the installation, configuration and usage of the Cisco ThousandEyes solution.

### Objectives:

- **After completing this course, you should be able to: Deploy and Configure an Endpoint Agent**
- Describe the Cisco ThousandEyes solution and its high-level use Utilize ThousandEyes when performing the root cause analysis cases
- Identify different types of ThousandEyes agents and supported address tests
- Describe different Enterprise Agent deployment options, requirements, and procedures for agent deployment **Distinguish between usability of dashboards and reports**
- 
- 
- Describe the role of an Endpoint Agent
- 
- 
- Discuss the challenges that ThousandEyes Internet Insights can
- Describe the role and configuration of default and custom alerts
- 
- Describe different ThousandEyes test types Unit Community Community Community Community Community Community Community Community Community Community Community Community Community Community Community Community Community Comm
- **Compare Thousand Eyes web layer tests Describe how to perform system administration**

- 
- Basic understanding of Internet Control Message Protocol (ICMP), User Datagram Protocol (UDP), Transmission Control Protocol (TCP), HTTP, SSL, and DNS protocol
- CCNA Implementing and Administering Cisco Solutions

### Prerequisites: Testing and Certification

**Attendees should meet the following pre-requisites: Recommended as preparation for the following exams:**

■ Basic understanding of network fundamentals There are no exams currently aligned to this course

### Content:

- Modern Network Challenges **Endpoint Agent Overview** Data Retention
- 
- 
- 
- 
- 
- 
- 

### Introducing Cisco ThousandEyes Agents and Fundpoint Agent - Collected Data Tests Microsoft 365 Solution Monitoring Number 1995 in the Microsoft 365 Solution Monitoring

- 
- Cisco ThousandEyes Enterprise Agents Endpoint Agent System Requirements Cisco Webex Monitoring
- Cisco ThousandEyes Endpoint Agents Endpoint Agent Installation Cisco Webex Web Zone Testing
- 
- 
- 

### Deploying Enterprise Agents **SUPER ENTERNAL SUPER ENTIRE SUPER ENTIRE ENTIRE SD-WAN Overlay Monitoring**

- **Enterprise Agent Operation** line SD-WAN Service-Level Metrics
- **Enterprise Agent Firewall Requirements** Practice Activity Scenario A
- **Enterprise Agent Network Utilization Troubleshooting Analysis Scenario A** Administrating the System
- **Enterprise Agent Deployment Options** Practice Activity Scenario B
- **Enterprise Agent on Cisco IOS XE Platforms Troubleshooting Analysis Scenario B Role Based Access Control**
- 
- 
- **Embedded Enterprise Agent CLI** Share Links and Saved Events **Disk Communist Properties** Organization Settings Deployment Multi-Service Views Time Zone Settings
- **Embedded Enterprise Agent Deployment Activity Log Embedded Enterprise Agent Deployment Activity Log Activity Log Activity Log Activity Log Activity Log Activity Log Activity Log Activity Log Activity Log Activity Log Acti** with Cisco DNA Center **Cisco ThousandEyes Billing** Using Internet Insights Cisco ThousandEyes Billing
- **Enterprise Agent Deployment in Proxy line Unit Calculator Calculator** Unit Calculator Environments **Challenges** with Internet Monitoring
- 
- **Enterprise Agent Utilization** Internet Insights Dashboard
- **Enterprise Agent Clusters Internet Insights View Schedule a Test** Schedule a Test

### Describing ThousandEyes Routing, Network, Configuring Alerts **Configure Network, DNS, and Voice Tests** DNS and Voice Tests **and Voice Tests** line Configure Web Tests **line Configure Web Tests**

- 
- **BGP Test Configuration Alert Rule Configuration Alert Rule Configuration** Configure Alerts
- Network Tests Build a Dashboard and Report Build a Dashboard and Report Build a Dashboard and Report
- **Agent-to-Server Network Test Data** Alert Views **Account Administration Account Administration** Collection and Alert Suppression Window
- Agent-to-Agent Network Test Data Functions Enterprise Agent Notifications Collection
- **Network Test Path Visualization View**
- **Agent-to-Server Network Test- Configuration**
- **Agent-to-Agent Network Test Configuration**
- DNS Tests
- DNS Test Metrics
- DNS Test Configuration
- **Voice Tests**
- **Vocie Tests Metrics**
- **Voice Tests Configuration**

Describing Cisco ThousandEyes Web Tests

**Web Layer Tests** 

line line line

- 
- See Inside-Out Use Case **Domains and Monitored Networks** Report Snapshots Report Snapshots Reports Reports Report<br> **Report Snapshots** Reports Reports Reports Reports Reports Reports Reports Reports Reports Reports Reports ■ See Outside-In Use Case Endpoint Agent Use Cases - Last Mile ■ WAN Experience Use Case Monitoring Monitoring Number 2012 12:00 Data Aggregation
- How Cisco ThousandEyes Does It Endpoint Agent Use Cases Widget Configuration **Cisco ThousandEyes Visibility Accord Performance Troubleshooting Cisco ThousandEyes Visibility Accord Performance Troubleshooting Dashboard Examples**
- **Modern IT Visibility Architecture Endpoint Agent Use Cases Application** Experience Monitoring Monitoring Solutions
	-

- 
- 
- 
- **Agent Test Capabilities Endpoint Agent Configuration Exercise Configuration** Cisco Webex Test Targets
- **Agent Locations Endpoint Agent Proxy Configuration Exercise Cisco Webex Service Level Metrics** 
	- **Example 1 Endpoint Agent Views** SQUARE SD-WAN Monitoring

### Troubleshooting with Cisco ThousandEyes SD-WAN Underlay Monitoring

- 
- 
- 
- 
- Virtual Appliance Setup 
Practice Activity Scenario C Account Groups
Practice Activity Scenario C
- Custom Virtual Appliance Troubleshooting Analysis Scenario C User Account Settings
	-
	-

- 
- **Agent Labels Internet Insights Packages** Labs
	-
	-

- **Deploy and Configure an Endpoint Agent** Deploy and Configure an Endpoint Agent
- **Routing BGP Test Notification Triggers** Notification Triggers **Notification Triggers** Examine Internet Insights
	-
	-
	-
	-
	-

ENTEIT 1.0 www.globalknowledge.com/en-gb/ info@globalknowledge.co.uk 01189 123456

### Introducing Cisco ThousandEyes Introducing Endpoint Agents Customizing Dashboards and Reports

- 
- Cisco ThousandEyes Overview Browser Session Monitoring Monitored Dashsboards and Reports Comparison
	-
	-
	-
	-
	-

- 
- Deploying Endpoint Agents Microsoft 365 Test Targets
- Cisco ThousandEyes Cloud Agents line Microsoft 365 Service Level Metrics
	-
	-
- Cisco ThousandEyes Tests Endpoint Agent Operation Endpoint Agent Operation End Cisco Webex CB and MMP Testing
	-

Deploy Enterprise Agent

- **HTTP Server Test Metrics**
- **HTTP Server Test Configuration**
- **Page Load Test Metrics**
- **Page Load Test Configuration**
- **Transaction Test Metrics**
- **Transaction Test Configuration**
- **Transaction Test ThousandEyes Recorder**
- Web Layer Tests Proxy Metrics

### Further Information:

For More information, or to book your course, please call us on Head Office 01189 123456 / Northern Office 0113 242 5931

info@globalknowledge.co.uk

[www.globalknowledge.com/en-gb/](http://www.globalknowledge.com/en-gb/)

Global Knowledge, Mulberry Business Park, Fishponds Road, Wokingham Berkshire RG41 2GY UK